# Общие рекомендации к написанию научных публикаций

Каждый автор, начиная работу над публикациями, должен уяснить несколько простых  $\overline{2}$  $\overline{3}$ правил, которые сделают его произведение полноценным, легко читаемым и грамотным. Для  $\overline{4}$ удобства, данную информацию изложим в виде списка рекомендаций.

 $\overline{5}$  $1.$ Первоначально следует определиться с темой публикации. Обдумайте ее, 6 осмыслите, на каких моментах вы хотите остановиться в своем исследовании. В  $\overline{7}$ идеале тема должна быть одна, а не несколько. В противном случае восприятие 8 материала читателем существенно ухудшится.

9

10 11

 $12$ 

 $13$ 

14 15

21  $22$ 

23  $24$ 

 $\mathbf{1}$ 

2. Определитесь с названием. Оно должно отражать тему исследования и быть при этом звучным, способным заинтересовать читателя и побудить к чтению.

- 3. Грамотность - любимая сестра хорошей публикации. Правильно ставьте знаки препинания, они помогут создать нужные акценты в повествовании. Цитаты надо заключать в кавычки, если в статье использованы другие источники литературы, то их можно указывать в скобках. Такие ссылки повысят исследовательский статус вашего произведения.
- $\overline{4}$ . Возможности форматирования текстов в виде задания жирного и курсивного 16 шрифтов способны улучшить восприятие текста читателем. Выделяйте жирным 17 шрифтом те фразы, на которых желаете акцентировать внимание. Курсив - отличное 18 решение для цитат, или примеров, приведенных в тексте. Однако не стоит 19 перебарщивать с такими выделениями, это будет только сбивать читателя. 20
	- 5. Помните о том, что для улучшения восприятия материала необходимо стройное повествование. При этом в начале статьи должен формироваться вопрос, далее должно идти изложение основных сведений, в конце статьи подведите итоги, и сделайте небольшой вывод о значимости вопроса исследования.

6. 25 Для удобства чтения и восприятия информации разделите текст на небольшие абзацы, по 2-3 предложения. Между ними задайте интервал, в виде пустой строки. 26 Такая "дозированность" - хорошее решение для статьи на экране монитора, не зря на 27 28 многих публицистических ресурсах, в Интернете, эти требования к форматированию взяты за основу. 29

#### ОБЩИЕ ТРЕБОВАНИЯ к НАУЧНЫМ ПУБЛИКАЦИЯМ 30

Научная работа выполняется на компьютере в редакторе «WORD» фирмы 31 32 MICROSOFT, представляется в НИО на диске. Основные требования к за оформлению работы приведены в следующих положениях.

- 34
- 35
- 1. Требования к структуре публикации [1]:
- Заглавие статьи (учебника, пособия и т.п.). Фамилия, Имя, Отчество 36 (полностью) автора и название учебного заведения или научной 37 организации, в которой выполнялась работа, специальность автора. 38
- Аннотация. Описывает цели и задачи проведенного исследования, а также возможности его практического применения, что помогает быстрее 41 иловить суть проблемы. (2-5 предложений), на **русском и английском** (обязательно) языках.
- УДК **(**для учебников, брошюр, пособий, монографий**).**
- Титульный лист **(**для учебников, брошюр, пособий, монографий**)** с указанием грифа (если он имеется).
- Ключевые слова (3-5 слов), на русском и английском языках.
- Вводная часть и новизна**.** Значение исследуемых научных фактов в теории и практике. В чем новое решение научной задачи.
- Данные о методике исследования**.** Собственное исследование, предыдущие исследования (по теме статьи), статистика и т.п. – использованные автором в данной статье. Наличие рисунков, формул и таблиц допускается только в тех случаях, если описать процесс в текстовой форме невозможно.
- Экспериментальная часть**,** анализ**,** обобщение и разъяснение собственных данных**.** По объему – занимает центральное место в вашей публикации.
- Выводы и рекомендации **(**заключение**).** Публикация обязательно должна содержать в себе ответы на вопросы, поставленные вводной частью, демонстрировать конкретные выводы.
- Литература**.** Список литературы оформляется в соответствии с ГОСТом 7.1-2003. В тексте ссылки нумеруются в квадратных скобках, номер указывает на источник в списке литературы. В статье, рекомендуется использовать не менее 2 и не более 10 литературных источников.
- 
- **2.** Требования к оформлению текста **[2]:** 
	- размер бумаги стандартного формата А4 (210 х 297 мм),
	- поля: левое 30 мм, верхнее 20 мм, правое 10 мм, нижнее 20 мм,
	- ориентация книжная,
- шрифт Times New Roman,
- кегель: 14 пт. (пунктов) в основном тексте, 12 пт. в сносках,
- междустрочный интервал: полуторный в основном тексте, одинарный в подписях таблиц, схем, рисунков, сносках,
- расстановка переносов автоматическая (на конце строки слово должно быть обязательно полным),
- форматирование основного текста и сносок в параметре «по ширине»,
- цвет шрифта черный,
- красная строка  $-1,25$  см,
- поля  $-$  зеркальные.

## **3.** Требования к нумерации страниц **[2]:**

- последовательная нумерация, начиная со 2-й страницы для статей и с 3-й для иных публикаций (при наличии введения, титульного листа, аннотации),
- далее последовательная нумерация всех страниц, включая главы, заключение, список используемых источников, приложения и оглавление,
- номер страницы располагается в нижнем правом углу (размер 12 пт.).

## **4.** Требования к заголовкам **[2]:**

- набираются полужирным шрифтом заглавными буквами (шрифт 14 пт.),
- выравнивание по центру,
- точка в конце заголовка не ставится,
- заголовок, состоящий из двух и более строк, печатается через один междустрочный интервал,
- заголовок не имеет переносов, то есть на конце строки слово должно быть обязательно полным,
- между заголовком и первой строкой раздела нет интервалов и свободных строк,
- между последней строкой раздела и следующим заголовком должна быть оставлена одна свободная строка,
- Ф.И.О. автора, название учебного заведения с начала строки

## **5.** Требования к оформлению таблиц **(**см. «Пример оформления таблицы »**),** схем и рисунков **(**см**.** «Пример оформления схемы (рисунка)*»*) **[2]:**

- название таблицы с ее номером через тире помещают над таблицей слева без абзацного отступа в одну, а при необходимости в несколько строк,
- в конце заголовков и подзаголовков таблиц точка не ставятся,
- при переносе части таблицы название помещают только над первой частью таблицы, нижнюю горизонтальную черту, ограничивающую таблицу, не проводят,
- при заимствовании таблиц из какого-либо источника, после нее оформляется сноска на источник в соответствии с требованиями к оформлению сносок
- таблицы, схемы и рисунки, занимающие страницу и более, помещают в приложение, а небольшие – на страницах работы, используя опцию «обтекание текстом: в тексте» (если рисунок, таблица занимают не всю ширину страницы),
- схема и рисунок подписываются снизу по центру.

#### Пример оформления таблицы

Таблица 1. – Возрастная структура производственного оборудования в промышленности России $^1$  (в %)

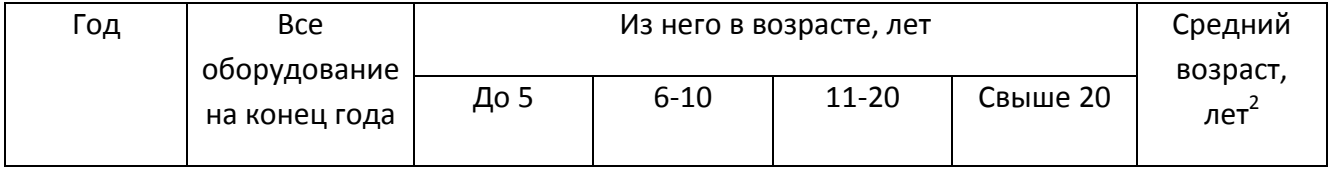

l

<sup>1</sup> Таблица составлена автором по данным: Российский статистический ежегодник: Статистический сборник. – М.: Госкомстат России, 2001. – С. 350.

<sup>&</sup>lt;sup>2</sup> Там же.

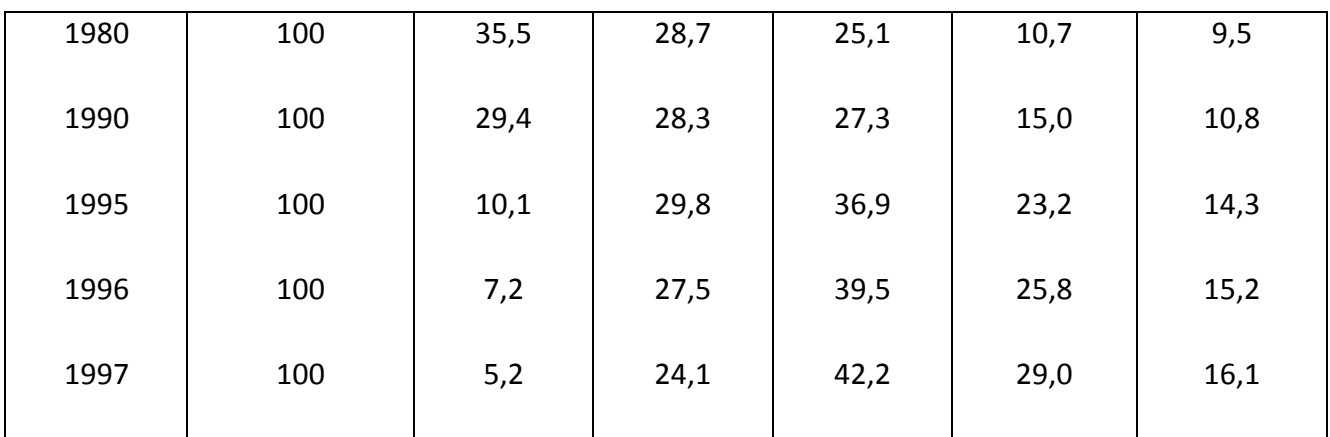

### Пример оформления схемы (рисунка)

| Себестои-<br>мость<br>продукции                           | Прибыль | НДС и<br>другие<br>косвенные<br>налоги | Надбавка<br>посредника | Надбавка<br>ОПТОВЫХ<br>торговых<br>организаций | Розничная<br>торговая<br>наценка |
|-----------------------------------------------------------|---------|----------------------------------------|------------------------|------------------------------------------------|----------------------------------|
| оптовая цена<br>предприятия<br>отпускная цена предприятия |         |                                        |                        |                                                |                                  |
| отпускная цена посредника                                 |         |                                        |                        |                                                |                                  |
| оптовая цена продажи в торговле                           |         |                                        |                        |                                                |                                  |
| розничная цена продажи в торговле                         |         |                                        |                        |                                                |                                  |

Рисунок 6. Схема структура цены на продукцию

# **6.** Требования к оформлению уравнений и формул **(**см**.** *«*Пример оформления уравнений и формул*»***) [2]:**

- уравнение (формула) выделяются из текста в отдельную строку,
- выше и ниже каждой формулы или уравнения должна быть оставлена одна свободная строка,
- если уравнение не умещается в одну строку, то оно должно быть перенесено после математического знака (равенства (=), плюса (+), минуса (-), умножения (x), деления (:) и т.п.), причем знак в начале следующей строки повторяют,
- при переносе формулы на знаке, символизирующем операцию умножения, применяют знак (х),
- $\bullet$ формулы и уравнения, помещаемые в приложениях, нумеруются отдельной нумерацией арабскими цифрами в пределах каждого приложения с добавлением перед каждой цифрой формулы номер приложения, например,  $(5.1),$
- ссылки в тексте на порядковые номера формул даются в круглых скобках, например, «в формуле  $(1)$ »,
- пояснение значений символов и числовых коэффициентов следует приводить непосредственно под формулой в той же последовательности, в которой они даны в формуле.

#### Пример оформления уравнений и формул

Первая группа факторов содержит и ограничения, налагаемые на решение. т.е. определяет область возможных решений Х.

$$
z = z(\alpha, x), \tag{1}
$$

где  $\alpha$  -параметр, а х - не числа, а совокупность чисел (вектора), функции и т.д.

В числе заданных условий α обычно присутствуют ограничения. налагаемые на элементы решения в виде равенств или неравенств:

$$
\varphi_i(x) \le b_i. \tag{2}
$$

Будем считать, что прямая задача решена и соотношение (1) нам известно.

$$
\frac{\partial z}{\partial x_1}(X_{k+1})\frac{\partial z}{\partial x_1}(X_k) + \frac{\partial z}{\partial x_2}(X_{k+1})\frac{\partial z}{\partial x_2}(X_k) + \dots + \frac{\partial z}{\partial x_n}(X_{k+1})\frac{\partial z}{\partial x_n}(X_k) = 0.
$$
 (3)

 $Ha k$ -ом шаге

$$
Z_{k}(S_{k-1}) = \max_{X_{k}} \{ f_{k}(S_{k-1}, X_{k}) + Z_{k+1}(S_{k}) \} =
$$
  
= 
$$
\max_{X_{k}} \{ f_{n-1}(S_{k-1}, X_{k}) + Z_{k+1}(S_{k}(S_{k-1}, X_{k})) \}, \ k = n-1, n-2, ..., 2, 1.
$$
 (4)

6

- 7. **Требования к оформлению ссылок и сносок** (см. образец в разделе 4) **[2]**:
- при цитировании или использовании каких-либо положений из других работ даются ссылки на автора и источник, из которого заимствуется материал, в виде квадратных скобок с указанием в них номера из списка используемых источников,
- если в работе приводится цитата для подтверждения рассматриваемых положений, то в её тексте сохраняются все особенности документа, из которого она взята: орфография, пунктуация, расстановка абзацев, шрифтовые выделения; цитата внутри текста заключается в кавычки; все цитаты, а также заимствованные из различных документов аргументы или статистические данные подтверждаются библиографической ссылкой на источник,
- в работе используются постраничные сноски со сквозной нумерацией по всей работе (комбинация клавиш Ctr-Alt-F),
- при повторных сносках полное описание источника (примечания) дается только при первой сноске (в сносках пишут слова «Там же», «То же»),
- по тексту работы используют ссылки на приложения и иллюстрации, используя круглые скобки (Приложение 1, Рис. 5).

### **8.** Требования к оформлению списка используемых источников **(**см**. «**Пример оформления списка используемых источников**») [2]:**

- список используемых источников представляет собой перечень тех документов и источников, которые использовались при написании научной работы,
- список используемых источников включает в себя не менее 2 (двух)

наименований<sup>3</sup>, расположенных в алфавитном порядке по разделам в следующей последовательности:

- нормативно-правовые источники (акты органов законодательной и исполнительной власти, ведомственные правовые акты в хронологической последовательности);
- учебники, монографии, брошюры;
- диссертации и авторефераты диссертаций;
- статьи и периодические издания;
- литература, написанная на иностранном языке;
- электронные ресурсы.

### Пример оформления списка используемых источников Нормативно**-**правовые источники

1. Конституция РФ, принята всенародным голосованием 12 декабря 1993 года // Российская газета. 1993. № 237.

2. Российская Федерация. Законы. Семейный кодекс Российской Федерации: [федер. закон: принят Гос. Думой 8 дек. 1995 г.: по состоянию на 3 янв. 2005 г.]. – СПб.: Victory: Стаун-кантри, 2001.

3. Российская Федерация. Законы. «О науке и государственной научнотехнической политике» [федер. закон принят 23 августа 1996 г. (с изм. и доп. от 19 июля, 17 декабря 1998 г., 3 января, 27, 29 декабря 2000 г., 30 декабря 2001 г., 24 декабря 2002 г., 23 декабря 2003 г.] / Информационно-справочная система «Гарант», версия от 07.02.04 г.

4. Россия: экономическая конъюнктура. Информационно-аналитический сборник. – М.: Центр экономической конъюнктуры при Правительстве РФ. – 2004. No1.

### Учебники**,** монографии**,** брошюры

5. Семенов, В.В. Экономика: итог тысячелетий. Экономическая теория / В.В. Семенов; Рос. акад. наук, Пущин. Науч. центр, Ин-т экономики, Акад. эконом развития. – Пущино: ПНЦ РАН, 2000.

6. Бахвалов, Н. С. Численные методы: Учеб. пособие. – 2-е изд. / Н.С. Бахвалов, Н.П. Жидков, Г.М. Кобельков; Под общ. ред. Н.И. Тихонова. – М.: Физматлит: Лаб. базовых знаний; СПб.: Нев. диалект, 2002.

7. История России: Учеб. пособие. – 2-е изд., перераб. и доп. / В.Н. Быков и др.; Отв. ред. В.Н. Сухов; М-во образования РФ, С.-Петерб. гос. лесотехн. акад. / При участии Т.А. Суховой. – СПб.: СПбЛТА, 2001.

l

<sup>&</sup>lt;sup>3</sup> Исключение составляет статья-пионер, написанная по совершенно новой теме.

#### Диссертации и авторефераты диссертаций

8. Ткачев В.Н. Методы обоснования финансовых ресурсов при планировании развития космической промышленности в России. Дис... д-ра эконом. наук: 08.00.10. – М.: ВФЭФ, 1995.

9. Вишняков И.В. Модели и методы оценки коммерческих банков в условиях неопределенности. Дис… канд. эконом. наук: 08.00.13. – М., 2002.

#### Периодические издания

10. Горьков Г. На пути к рыночному ценообразованию // Российский экономический журнал. – М.: Спутник +, 2001, № 1–3. С. 3-10

11. Российская Федерация. Гос. Дума (2000). Государственная Дума: стеногр. Заседаний: Бюллетень. – М.: ГД РФ, 2000, № 49 (497).

#### Электронные ресурсы

12. Непомнящий А. Л. Рождение психоанализа: теория соблазнения / А. Л. Непомнящий. Режим доступа: [http: // www.psychoanalysis.pl.ru 17/05/2000].

13. Statsoft. Ins. (1999). Электронный учебник по статистике. Москва, Statsoft. Web: http//www.statsoft.ru/home/textbook.

### **9.** Требования к оформлению перечня принятых сокращений **(**см**. «**Пример оформления перечня принятых сокращений**») [2]:**

• если в работе принята система сокращений слов или наименований, то

перед «Введением» приводится перечень принятых сокращений**,** 

используемых в работе, который не отражается в «Оглавлении».

#### Пример оформления перечня принятых сокращений

- ВВП валовый внутренний продукт
- ВНП валовый национальный продукт
- ГЭС гидроэнергетическая станция
- ГУФК государственное управление федерального казначейства
- ГКО государственные краткосрочные облигации
- КБ конструкторское бюро
- НИР научно-исследовательская разработка
- НПО научно-производственное объединение
- НИИ научно-исследовательский институт
- ОКБ опытно-конструкторское бюро
- ПБ платежный баланс
- РАН Российская академия наук

СНГ - Содружество Независимых Государств

**CM - Совет Министров** 

- **ТНБ** транснациональные банки
- ФПГ финансово-промышленная группа

#### $10<sub>1</sub>$ Требования к оформлению перечня принятых терминов (см. «Пример оформления перечня принятых терминов») [2]:

• если в работе принята специфическая терминология, то в конце работы (перед списком используемых источников) помещается перечень принятых терминов с соответствующими разъяснениями.

### Пример оформления перечня принятых терминов

Аннуитет - страховой договор, по которому выплачивается годовая рента в течение какого либо периода жизни застрахованного в обмен на уплату однократной премии при подписании договора.

Ретроцессия - передача в дальнейшее перестрахование принятых в перестрахование рисков.

> Требования к оформлению приложений [2]:  $11.$

- материал, дополняющий текст работы. допускается помещать  $\mathbf{B}$ приложениях; приложением может быть графический материал, таблицы большого формата, расчеты, описания алгоритмов и программ задач, решаемых на персональных компьютерах и т.д.,
- $\bullet$ приложения используются только в том случае, если они дополняют содержание основных проблем исследования и носят справочный или рекомендательный характер,
- характер приложения определяется автором работы самостоятельно, исходя из содержания
- в тексте работы на все приложения имеются ссылки,
- приложения располагаются в порядке ссылок на них в тексте работы,
- каждое приложение начинается с новой страницы с указанием в правом верхнем углу слова «Приложение» и имеет тематический заголовок,

• при наличии в курсовой работе более одного приложения они нумеруются арабскими цифрами (без знака №).

 Литература 1. Научные публикации. [http://aspirans.com/nauchnye-publikatsii-zhurnaly-vak 30/04/2010]. 2. Образовательные ресурсы. Режим доступа: [http://http://www.mfua.ru 30/04/2010].